# All Things Zoom

## **Zoom Basics**

- Software that allows people to have video meetings over the internet using a computer, laptop, tablet, or smartphone
- Join a meeting through a link or a meeting ID
- No account needed to join a meeting
- Free and paid plans for hosting meetings: [zoom.us/pricing](https://zoom.us/pricing)
- Attend many types of virtual events

## **Interacting with Others**

- Mute / unmute
- Chat
- Raise your hand
- Use reactions

#### **Features**

- Change the view (speaker vs gallery)
- Enable live transcript (captions)
- Pin the person you want to see
- Start / stop video
- Share your screen
- View participants
- Invite others to join
- Rename yourself
- Use breakout rooms
- Use virtual backgrounds

## **Security**

- Hosts take precuations to prevent "Zoom bombing" such as registration, waiting room, and restricting the chat and other settings
- Zoom releases ongoing software security updates
- Meetings feature end-to-end encryption

## **Tips for the best experience**

- Check your lighting, device position, and background
- Limit background noise and movement
- Keep your app updated

**SENIOR PLANE** FROM-A

© Copyright 2024 Older Adults Technology Services, Inc. A charitable affiliate of AARP. All rights reserved. Discover more at [seniorplanet.org](https://seniorplanet.org)

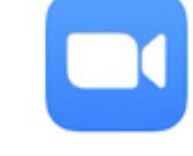

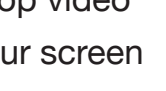

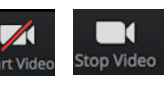

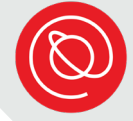

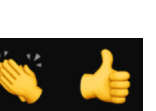

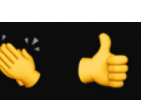

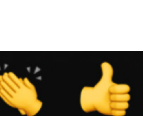